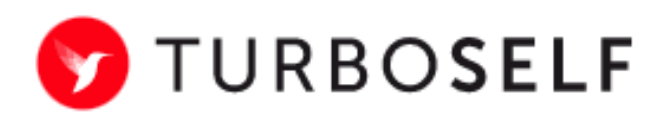

## La **BORNE LIKA** permet :

- de consulter votre compte (solde repas)
- de réserver ou annuler votre repas (jusque 10h le jour même)
- d'éditer un ticket de remplacement en cas d'oubli de carte

## **Lors de votre 1ère connexion, n'oubliez pas de personnaliser votre mot de passe.**

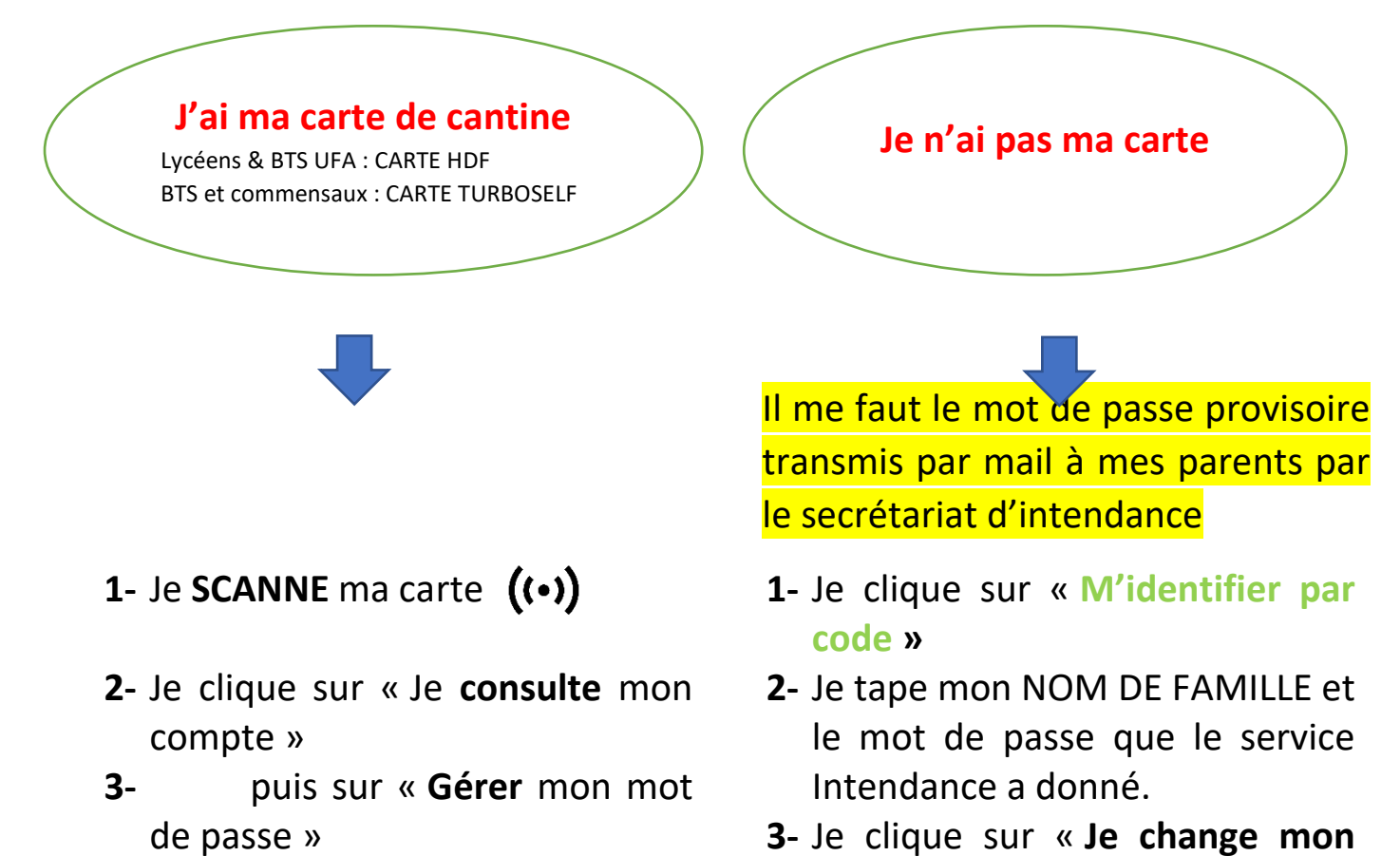

- **4-** J'inscris le **mot de passe de mon choix**
- **5-** Je **VALIDE et** je me **DECONNECTE**
- **mot de passe** » **4-** J'inscris **le mot de passe de mon choix**
- **5-** Je **VALIDE et** je me **DECONNECTE**